# Comp151

Generic Programming: Container Classes

## Container Classes

- Container classes are a typical use for class templates, since we need container classes for objects of many different types, and the types are not known when the container class is designed.
- Let's design a container that looks like an array, but that is a firstclass type: so that assignment and call-by-value is possible.
- We want the container to be *homogeneous*: all the elements must have the same type.
- But should a container with 10 int elements be the same type as a container with 20 int elements?

Both choices are sensible design decisions.

<u>Remark:</u> The  $\mathtt{vector}$  type in STL is better than the classes we'll write in this lecture, so this is just for understanding. We are doing this to illustrate how C++'s actual vector, list, etc. can be implemented.

## Example: Container Class – bunch.hpp

```
template<typename T, int N> 
class Bunch { 
public:
```

```
Bunch(); 
Bunch(const Bunch &B); 
\negBunch();
```

```
int size() const { return N; } 
  T& operator[ ](int i) { return value_m[i]; } 
  T& operator=(const Bunch &B);
private:
```

```
T value_m[N];
```

```
};
```
#### Example: Use of Class Bunch

Bunch<int, 10> a; cout  $<<$  a[3];  $a[7] = 13;$ ++a[2];

Bunch<string, 50> b;  $b[49]$  = "Hello world";

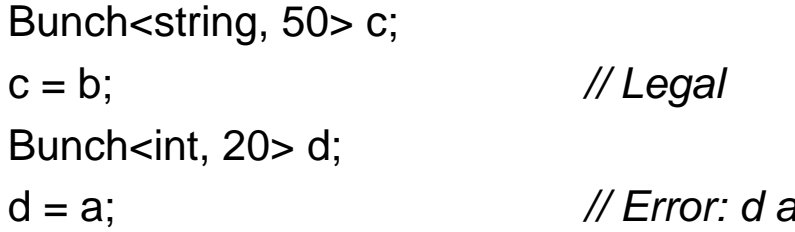

and a are of different types

# A More Flexible Container Class – array.hpp

#ifndef ARRAY\_HPP #define ARRAY\_HPP

template<typename T> class Array { private:

T\* value\_m;

int size\_m;

public:

```
Array(const Array& A); // Copy constructor 
~Array();
```
Array(int n = 10); *// Default/conversion constructor* 

```
int size() const { return size_m; }
Array<T>& operator=(const Array<T>& A); // Assignment operator 
T& operator[ ](int i) { return value_m[i]; }; // Access to an element
const T& operator[ ](int i) const { return value_m[i]; }; // Const access to an element
```
#endif

};

#### Example: Use of Class Array

```
#include <iostream> #include ''array.hpp'' 
using namespace std;
int main() 
\{Array<int> a;
   \text{cout} \ll \text{a.size}() \ll \text{endl};a[9] = 17; // Ok: uses non-const version of operator[ ]
   ++a[2]; // Ok: uses non-const version of operator[ ]
   cout << a[2] << endl;
  Array\ltint> b(5);
   \text{cout} \ll \text{b.size}() \ll \text{endl};const Array <int> c(20);
  c[1] = 5; // Error: assignment to read-only location
   cout << c[1] << end;a = c;
  cout << a[2] << endl;
}
```
#### Example: Constructors/Destructor of Class Array

```
template<typename T> 
Array<T>::Array(int n) : value_m( new T[n] ), size_m(n) { }
template<typename T> 
Array<T>::Array(const Array<T>& A) 
  : value_m( new T[A.size_m] ), _size(A.size_m) 
{ 
  for (int i = 0; i < size_m; ++i) {
     value_m[i] = A.value_m[i];
  }
}
```

```
template<typename T> 
Array<T>::~Array() { delete[ ] value_m; }
```
## Shallow Copy and Deep Copy

Array<int> A(10); Array<int> B(A);

- Shallow Copy:
	- If you don't define your own copy constructor, the copy constructor provided by the compiler simply does member-wise copy.
	- Then A and B will share to the same value\_m array.
	- If you delete <sup>A</sup>, and then <sup>B</sup>, you will have an error as you will delete the embedded value\_m array twice from the heap.
	- Basically, shallow copy is a bad idea if an object *owns* data.
- Deep Copy:
	- To take care of the ownership, redefine the copy constructor so that each object has its own copy of the "owned" data members.

### Assignment Operator

 $\bullet$ Idea: To assign  $b = a$ , first throw away the old data b.value\_m, then create a new one and assign the elements from a.value\_m.

```
template<typename T> 
Array<T>& Array<T>::operator=(const Array<T>& A) 
{
  delete [ ] value m;
  size m = A. size m;
  value m = new T[size M];for (int i = 0; i < size_m; ++i) {
     value_m[i] = A.value_m[i]; 
  }
  return *this; 
}
```
## Assignment Operator (cont'd)

- $\bullet$  There is a serious problem with the previous code. In the assignment  $a = a$ , the data in the container is lost!
- $\bullet$  Solution: When the assignment argument is the same as the object being assigned to, don't do anything.

```
template<typename T> 
Array<T>& Array<T>::operator=(const Array<T>& A) 
{ 
   if (this != 8A) {
     delete [ ] value_m;
     size m = A. size m;
     value_m = new T[size_m];
     for (int i = 0; i < size_m; ++i) {
        value m[i] = A.yalue m[i];
      }
   } 
   return *this; 
}
```
## Assignment Operator (cont'd)

• Here is another way of implementing the assignment operator. Quiz: Why does this elegant trick work??

```
template<typename T> 
Array<T>& Array<T>::operator=(const Array<T>& A) 
{
   size m = A.size m;
   Array<T> temp(A); 
   std::swap( value_m, temp.value_m); 
   return *this; 
} 
// Here's what std::swap() basically looks like:
template<typename T> 
void swap(T& a, T& b) 
{
```

```
T temp = a;
  a = b;
  b = temp;
}
```
# Output Operator

- The following output operator is not a member of the Array<T> class, but a function template.
- Function templates and class templates work together very well: We can use function templates to implement functions that will work on any class created from a class template.

```
template<typename T> 
ostream& operator<<(ostream& os, const Array<T>& A) 
{<br>}
  for (int i = 0; i < A.size(); ++i) {
     os << A[i] << ' ';
   }
  return os; 
}
```
# Why 2 Different Subscript Operators?

• We have 2 subscript operators, and it looks as if we are violating the overloading rule. Both have the same name and the same arguments.

> Array $\lt$ int $>$  a(3); a[2] = 7; *// Quiz: which version of operator[ ] is called?*

- In the above code, we need a subscript operator that returns an int&, not a const int&.
- But this subscript operator does not work in this code:

```
int last_element(const Array<int>& a) 
{<br>}
  return a[a.size() - 1];
}
```
# Why 2 Different Subscript Operators?

- The argument a of last\_element() is a const Array<int>&.
- Therefore it can <u>only</u> call const member functions: in this example,
	- int size() const
	- const T& operator[ ](int i) const
- Note: On the other hand, if bad programmers are not so strict with <code>const</code> correctness (which is a <u>bad</u> idea), they could simply define one subscript function as:

T& operator[ ](int i) const { return value\_m[i]; } *// This is dangerous! (Why?)*